# Kodu Makerspace Learn to make your own games!

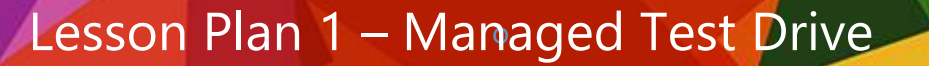

#### Topic Description

*Kodu Makerspace* is an eight-lesson unit intended for 50-minute time blocks in a school setting. Students will create interactive computer games in Kodu Game Lab. The intended audience is students 8 years and up. During this lesson, students will be introduced to coding and game development with a focus on character placement and properties. In the first lesson, students will explore Kodu Game Lab by playing and then examining and experimenting with the characters using the character menus in the Kodu environment.

#### **Objectives**

Students will be able to:

- Load and play a Kodu game
- Navigate the menus associated with characters
- Communicate ideas for modifying game characters and actions

## Materials and Preparation Required

- Access to the Internet and Kodu Game Lab: [http://www.kodugamelab.com](http://www.kodugamelab.com/)
- Computing device with screen display for teacher
- Computing devices with keyboards for students
- Flashy Fishbots (completed working game):<http://aka.ms/flashyfishbots>
- Introduction to Kodu video: <http://aka.ms/intro2kodu>
- Student Guide: **Student\_Guide\_Kodu\_Makerspace.docx**
- PowerPoint Presentation to deliver the lesson: **1\_Slides\_Kodu\_Makerspace.pptx**
- Dry run the PowerPoint Presentation in Slide Show mode to enable animations and be familiar with any on-click animations
- Headphones for students (recommended)

#### Outline of the Lesson

- Getting Started: Introducing Kodu Game Lab
- Kodu Game Exploration: Flashy Fishbots
- Character Analysis
- Character Revisions
- Wrap up

#### Student Activities

- Explore a Kodu Game
- Analyze and modify game characters
- Experiment with the Kodu character menus

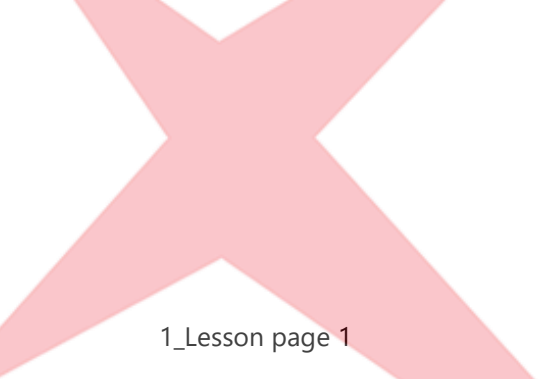

Microsoft Imagine.

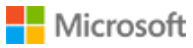

## Teaching/Learning Strategies

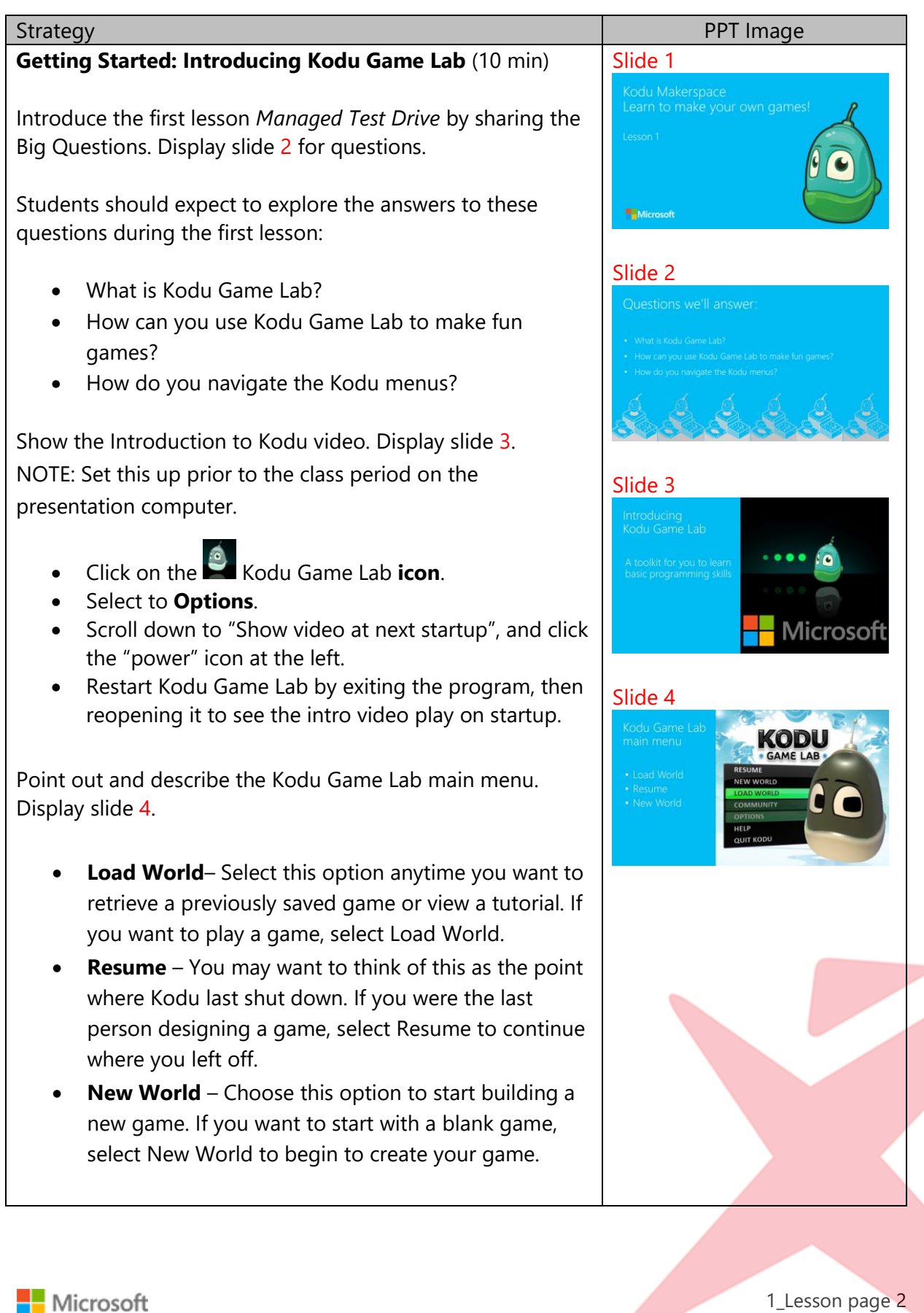

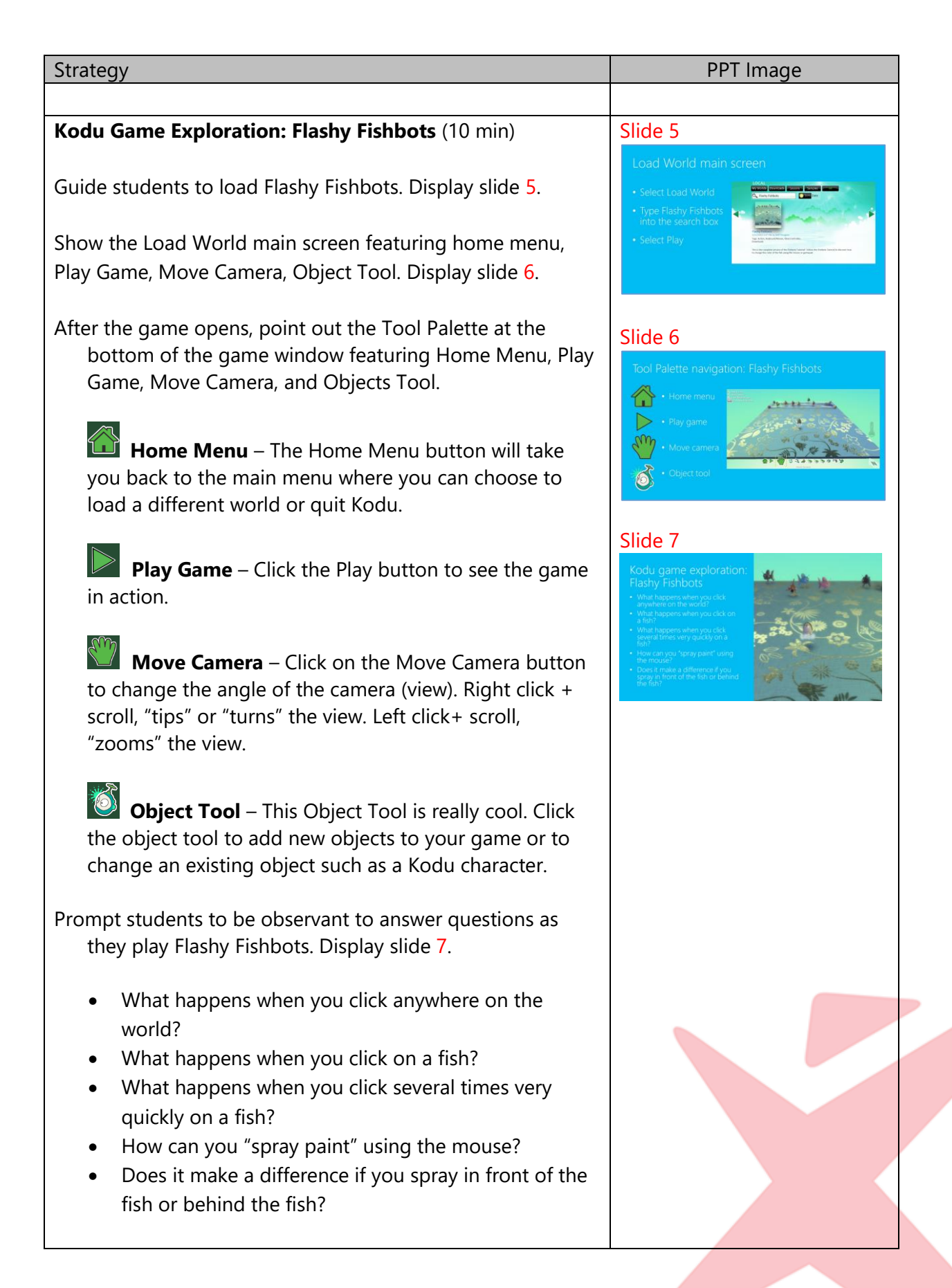

1\_Lesson page 3

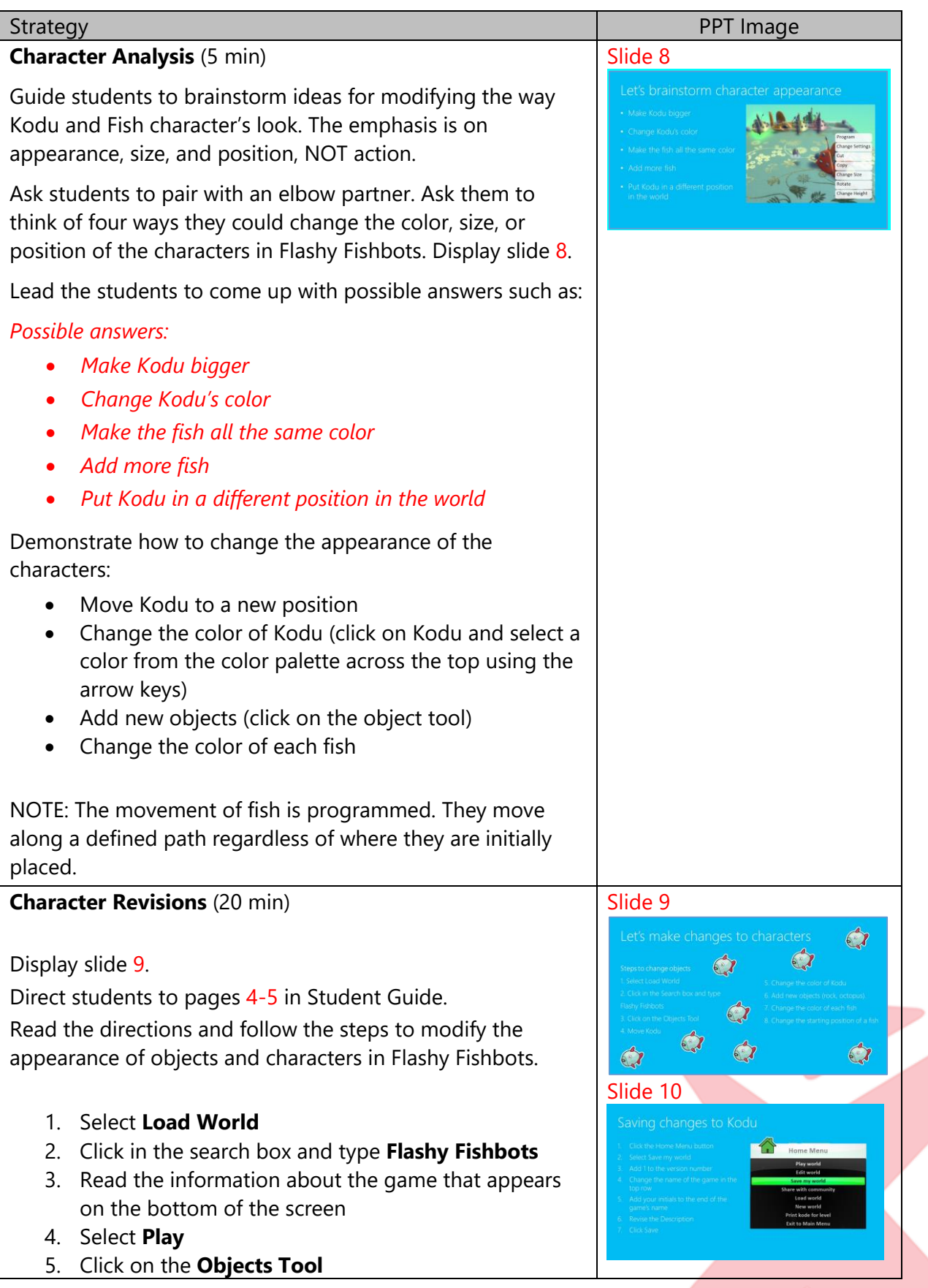

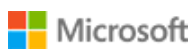

**Septembris** 

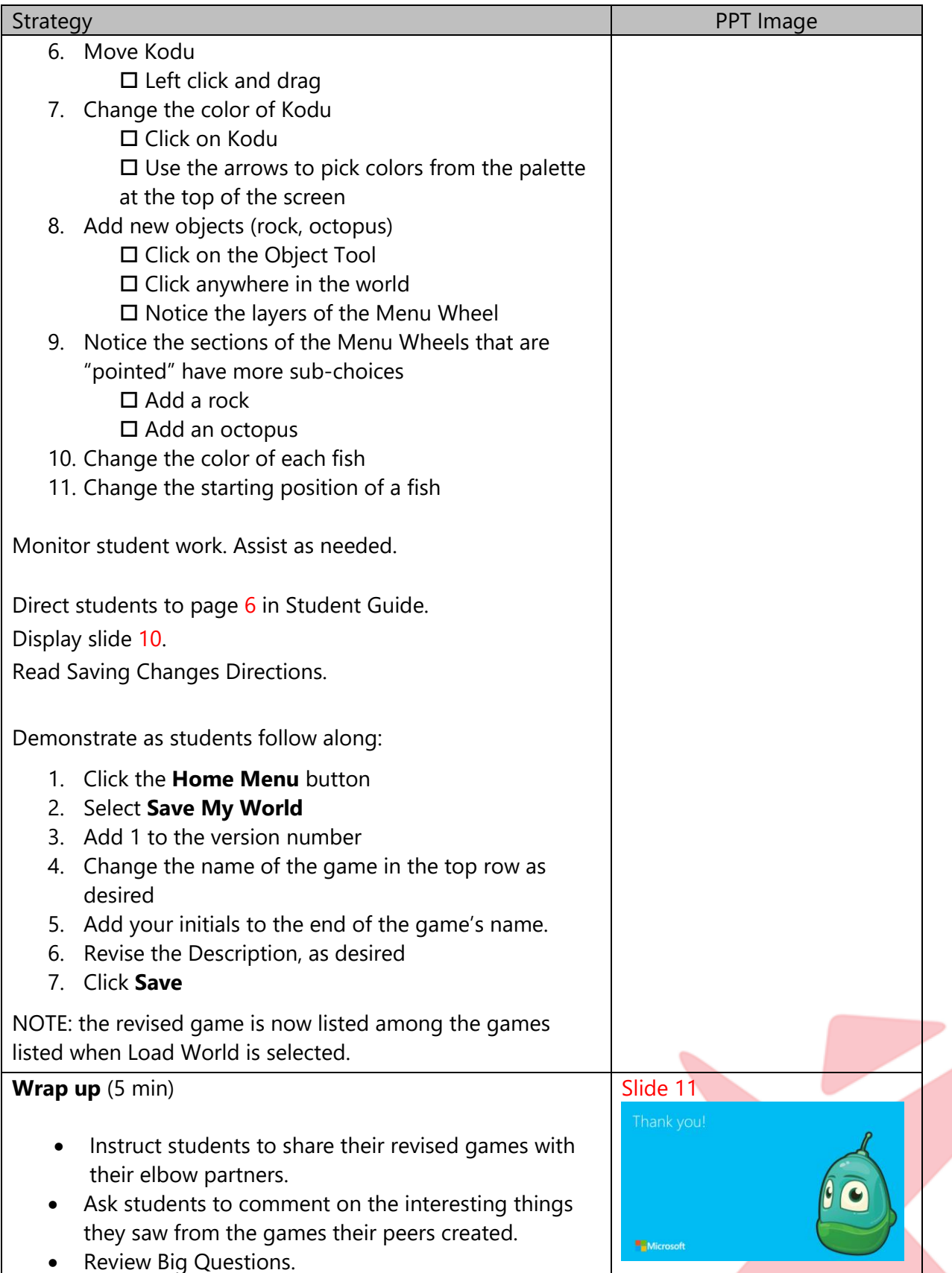

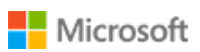

**A** 

#### **Extensions**

Invite students to watch video interviews with game designers and developers:

- <http://aka.ms/RealReelzAshley>
- <http://aka.ms/RealReelzGuillermo>
- <http://aka.ms/realreelzHoop>

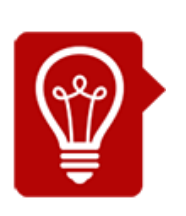

# Tips

Students may suggest more complex revisions to this game than are listed in the lesson. The lessons are designed to scaffold their learning from easy to more difficult over the eight lessons. Adjust the complexity of the revisions you demonstrate in this lessons to reflect the age and abilities of your students, as desired.

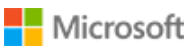